### Intelligenza Artificiale Complementi ed Esercizi

Rule-Based Systems

A.A. 2008-2009

#### Rule-Based Systems

- Applicazione ciclica di regole che operano su una memoria di lavoro contenente i fatti al fine di derivare fatti nuovi da fatti noti
- Un sistema di regole contiene un insieme di regole che specificano delle condizioni di attivazione e degli effetti
- **O** In particolare, ciascina regola ha la forma
	- **<condizioni> => <azioni>**

## Regole (1/2)

#### **<LHS - Left Hand Side> => <RHS - Right Hand Side>**

Esempi di regole:

```
madre(x)=madre(y)
padre(x)=padre(y)
    maschio(x)
        =>
```
*madre(x)=madre(y) padre(x)=padre(y) femmina(x) => sorella(x,y)*

*fratello(x,y)*

### Regole (2/2)

Nel codice si manifestano come flusso condizionale:

if(condizioneA) then flussoA; else if (condizioneB) then flussoB; else flussoC;

O Oppure come delega polimorfica

Class clazz=Class.forName("it.jugmi.Clazz"); ((MyObject)clazz.newInstance()).doSomething();

# Polimorfismo e regole

Il paradigma OO ci permette di rendere regole modificabili per estensione

> // Command String command=request.getParamter("action"); Class commandClass=Class.forName(command); Command command=(Command)commandClass.newIstance(); command.execute():

// Strategy String strategyClass=System.getProperty("default.strategy"); Class strategyClass=Class.forName(strategyClass); Strategy strategy=(Strategy)strategyClass.newInstance(); strategy.print(System.out, xml);

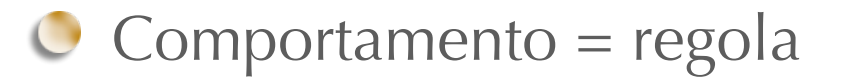

# Implementare le regole

#### **Staticamente**:

implementate nel codice, parametriche o meno, polimorfiche o meno

#### **Dinamicamente**:

vengono lette a runtime e possono essere sostituite a caldo cancellandone o creandone di nuove:

- Rules Engine  $\bigcup$
- Sistemi Esperti

# Apprendimento

- Regole modificano automaticamente la Knowledge Base a  $\cup$ partire da:
	- Gli attuali risultati delle regole  $\bigcirc$
	- **O** I risultati attuali confrontati con quelli precedenti
- Nuove regole possono essere create o eliminate

## Architettura generale (1/4)

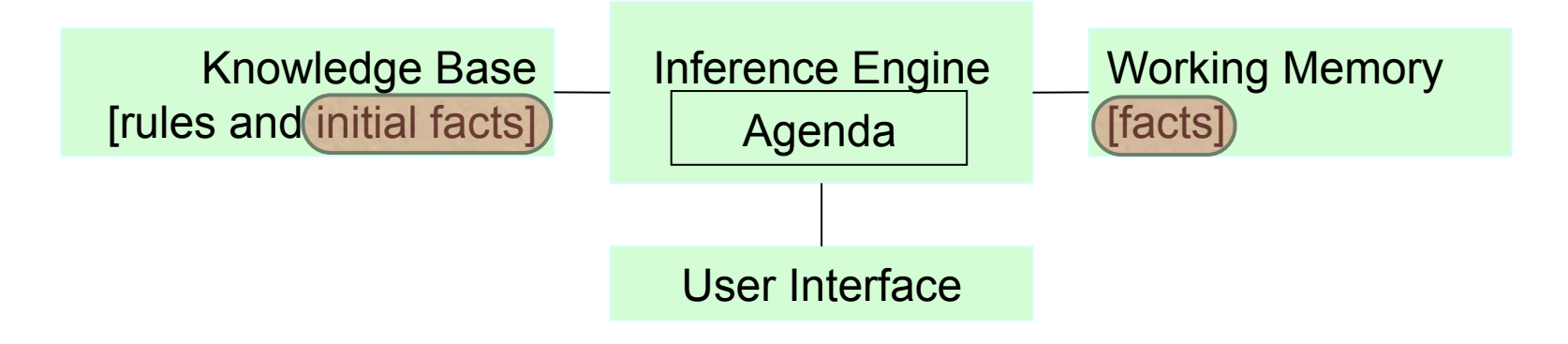

- I **fatti** sono asserzioni su proprietà, relazioni, proposizioni etc. nella forma di stringhe.
- Servono a descrivere gli stati della computazione, compreso lo **stato iniziale**
- Sono statici e inattivi rispetto al valore pragmatico e all'utilizzo dinamico della conoscenza che contengono

#### Architettura generale (2/4)

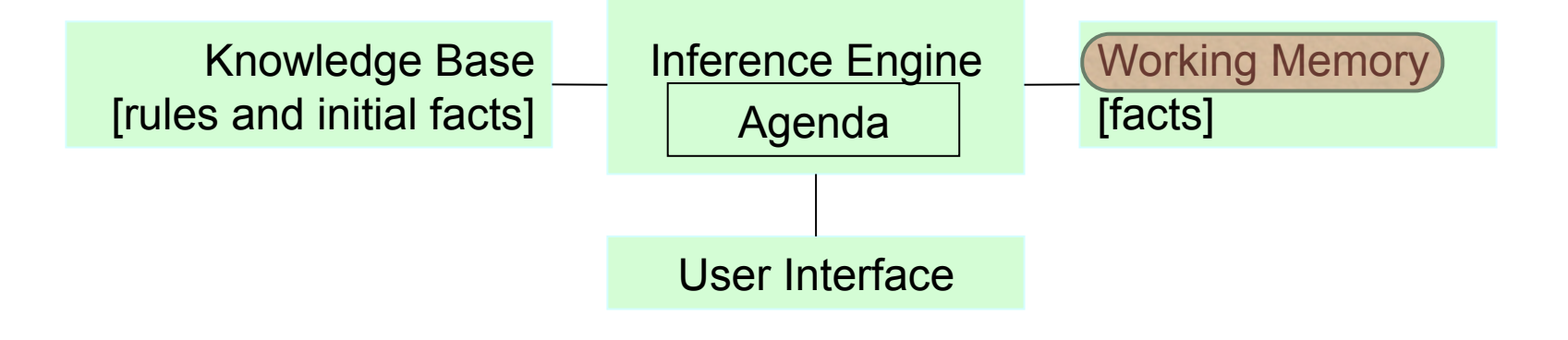

La **Working Memory** (Memoria di Lavoro) è un dispositivo utilizzato per trattenere asserzioni temporanee (informazioni sullo stato del problema da risolvere)

Memoria di lavoro

Femmina(Amelia) Femmina(Alba) (madre(Amelia) = Paola) (madre(Alba) = Paola) (padre(Amelia) = Mario) (padre(Alba) = Mario)

## Architettura generale (3/4)

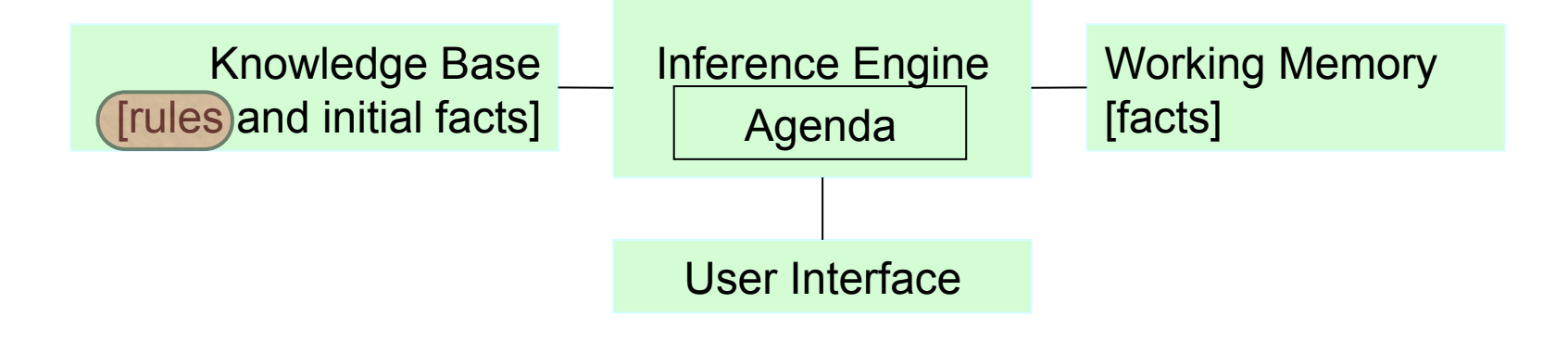

- Le **regole** corrispondono a dati strutturati in forma IF-THEN impiegati dal motore inferenziale per inferire una soluzione al problema proposto.
- Si possono vedere come le unità base dell'inferenza che porta dalla descrizione dello stato iniziale alla soluzione del problema.

#### Architettura generale (4/4)

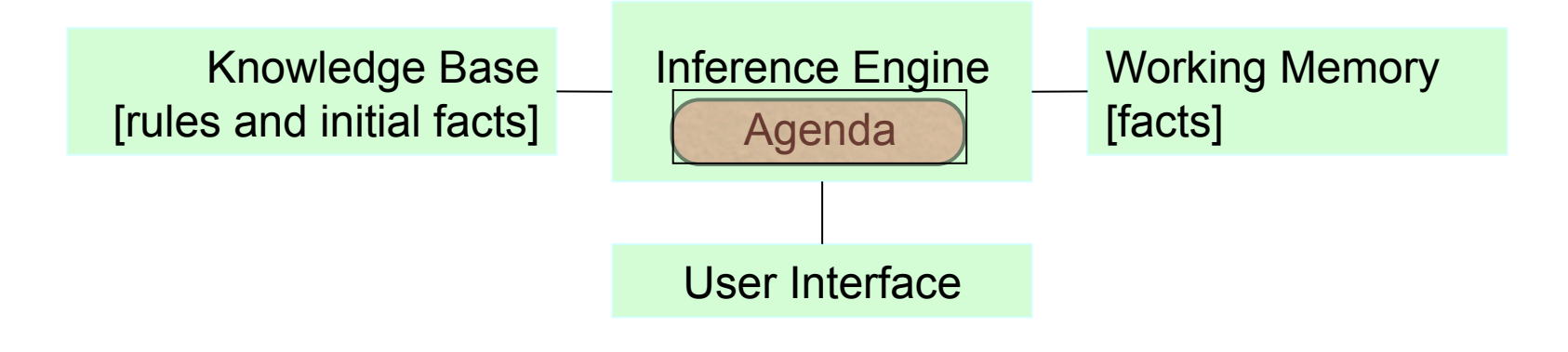

L'**Agenda** è un dispositivo utilizzato per trattenere l'elenco delle regole attivate dai fatti presenti attualmente nella memoria di lavoro. Il suo contenuto varia dinamicamente durante l'esecuzione (Firing) delle regole stesse.

# Regole, definizioni

- Una regola si dice **Attivata** se la condizione espressa è verificata.
- Una regola si dice **Fired** se le operazioni in essa indicate sono state eseguite.
- Un sistema **termina la computazione** quando non si hanno più regole attive in agenda.

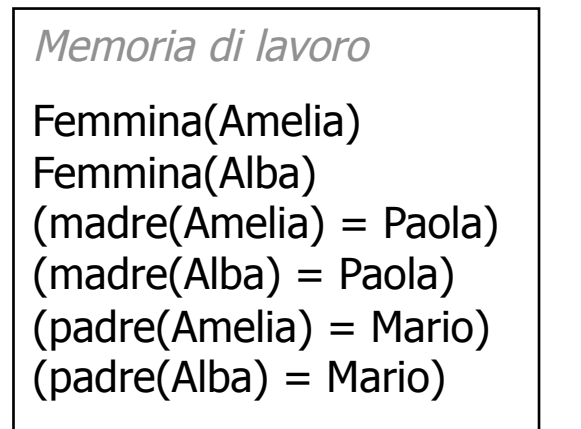

Regola

 $\text{made}(x) = \text{made}(y)$  $p\text{adre}(x) = p\text{adre}(y)$ Femmina $(x)$  $\Rightarrow$ Sorella $(x, y)$ 

# Interprete delle regole (1/4)

L'interprete delle regole segue iterativamente i seguenti  $\bigcirc$ passi:

Pattern Matching  $\bigcirc$ 

Risoluzione dei conflitti

Esecuzione

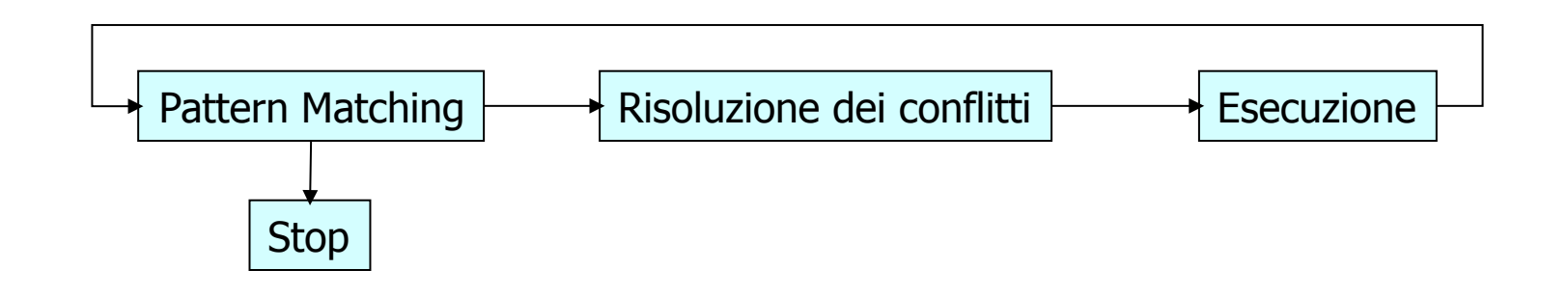

# Interprete delle regole (2/4)

**Pattern Matching** [Costruzione dell'agenda]:

- 1. L'inteprete considera ciascuna regola rispetto alla situazione corrente
- 2. Compara i valori che compaiono nella LHS con gli elementi di memoria corrispondenti per identificare quelle per le quali sono soddisfatte le LHS

Algoritmo RETE*"Rete: A Fast Algorithm for the Many Pattern/ Many Object Pattern Match Problem", Charles L. Forgy, Artificial Intelligence 19 (1982), 17-37*."

# Interprete delle regole (3/4)

- **Risoluzione dei conflitti**: se vengono individuate più corrispondenze, l'interprete le immette nel CONFLICT SET e le tiene in considerazione come possibili candidati per l'esecuzione.
- Il processo di RISOLUZIONE DEI CONFLITTI selezione l'ESEMPLARE DOMINANTE di regola basandosi su una strategia di risoluzione dei conflitti, ad esempio dando precendenza a:
	- Regole più specifiche (piu pattern in LHS)
	-
	- Regole più generiche (meno fatti nella LHS)

#### Interprete delle regole (4/4)

Esecuzione [Firing delle regole]: esegue le azioni descritte dal membro di destra dell'ESEMPLARE DOMINANTE selezionato dal CONFRONTO (o eventualmente dal RISOLUTORE DEI CONFLITTI).

#### Memoria di lavoro

Femmina(Amelia) Femmina(Alba) (madre(Amelia) = Paola) (madre(Alba) = Paola) (padre(Amelia) = Mario)  $(padre(Alba) = Mario)$ 

#### Regola

 $\text{made}(x) = \text{made}(y)$  $p\text{adre}(x) = p\text{adre}(y)$ Femmina $(x)$  $=$ Sorella $(x, y)$ 

#### Memoria di lavoro

Femmina(Amelia) Femmina(Alba) (madre(Amelia) = Paola) (madre(Alba) = Paola) (padre(Amelia) = Mario) (padre(Alba) = Mario) Sorella(Alba, Amelia)

#### Rete

**Il motore di regole esegue la scansione della KB** 

- Se una parte dei fatti è stabile, creare una rete di nodi per cui non sia più necessario valutarli
- - Ricalcolare la rete solo per certi tipi di eventi
- Charles L. Forgy Presentò il suo lavoro nel 1982 e da qui una serie di expert shell: OPS5, Arts, CLIPS, Jess

## Esempi di regole IF-THEN

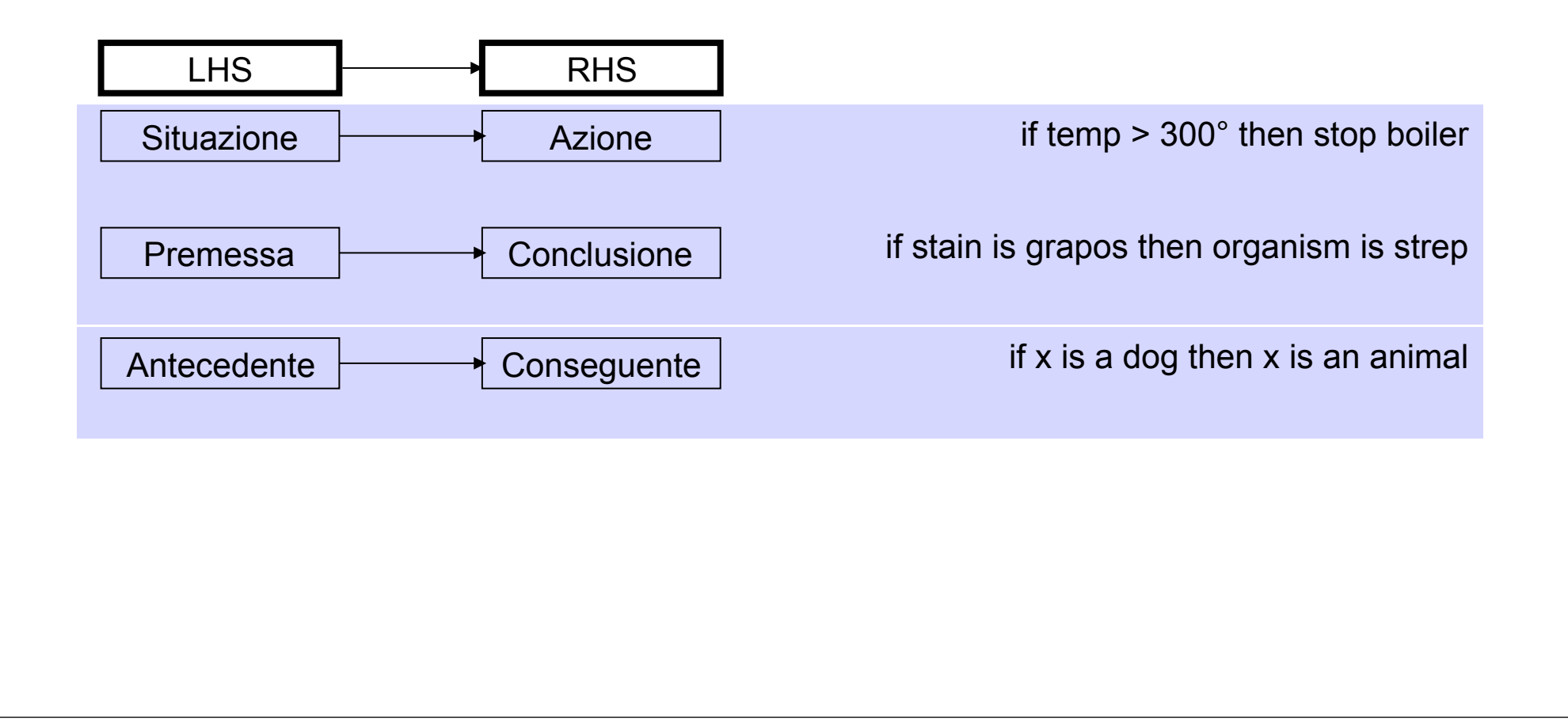

#### Left-Hand Side (LHS)

- O Ogni LHS contiene Elementi condizione: condizioni che devono essere verificate affinché la regola sia applicata
- Ogni LHS è una Clausola logica e condizione sufficiente per eseguire l'azione indicata nella RHS
- Queste condizioni vengono assegnate descrivendo delle configurazioni (di solito parti) della memoria globale: vengono specificati gli identificatori degli elementi di memoria insieme agli attributi ad essi associati e ai valori richiesti nella condizione

# Right-Hand Side (RHS)

- Ogni Right-Hand Side (RHS) contiene la descrizione di Azioni: azioni che bisogna condurre ad effetto qualdo la regola viene eseguita.
- Le azioni possibili includono attività come:
	- inserire nuove descrizioni di stato nella memoria globale
	- modificare descrizioni di stato già esistenti
	- eseguire azioni definite dall'utente per una produzione particolare

# Risoluzione Forward Chaining

- Applica tutte le regole le cui premesse sono soddisfatte nella KB
	- Vengono aggiunte le conclusioni alla KB, fino a trovare la query

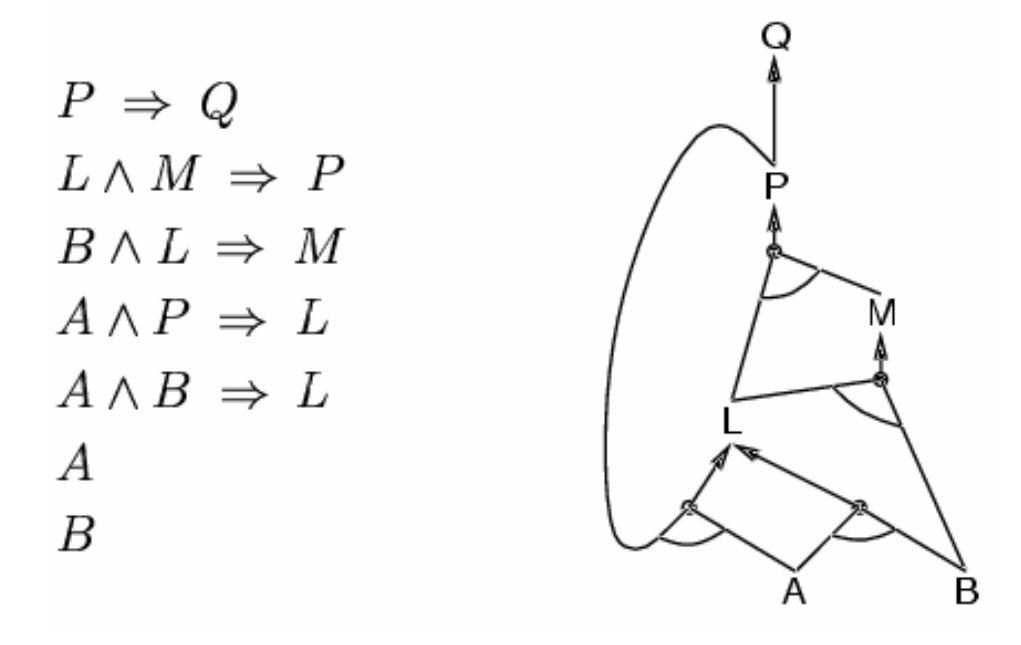

#### Risoluzione Backward Chaining

Idea: lavora backwards dalla query (goal) q:

**O** Per dimostrare q

- controlla se q è già noto, oppure,
- dimostra attravero BC tutte le premesse di una  $\cup$ qualche regola che conclude q
- Per evitare loops: controlla se i nuovi sottogoal sono già nello stack dei goal
- Evita di ripetere lavoro controllando si i nuovi sottogoal sono già stati dimostrati veri o falsi.

#### Esercizio

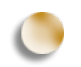

Dimostrare tramite forward e backward chaining: A(H1,H2,H3)

> $D(x) \wedge D(y) \wedge C(x, y) \Rightarrow B(x, y)$  $B(x, y) \wedge B(y, z) \Rightarrow A(x, y, z)$  $F(x, y) \wedge F(y, z) \Rightarrow E(x, z)$  $D(x) \wedge E(x, y) \Rightarrow B(x, y)$  $D(H1)$  $D(H2)$  $C(H1,H2)$  $C(H2,H3)$  $F(H4,H3)$  $F(H2,H4)$

# **JESS** Java Expert System Shell

Shell per sistemi di regole implementato in Java

Disponibile presso: www.jessrules.com

Closed source, esiste licenza di ricerca

**C** Forward Reasoning

Java, jess 100% o ibrido

- Linguaggio proprietario
- Aderente alle specifiche JSR-94

#### Esempio approccio Java

```
Rete r = new Rete();
```

```
Fact f = new Fact("letters", r);ValueVector vv = new ValueVector();
vv.add(new Value("a", RU.ATOM));
vv.add(new Value("b", RU.ATOM));
vv.add(new Value("c", RU.ATOM));
f.setSlotValue("_data", new Value(vv, RU.LIST));
r.assertFact(f);
r.executeCommand("(facts)");
```
#### Esempio approccio jess 100%

```
(import jess.examples.pumps.*)
(import javax.swing.*)
(import java.awt.*)
```

```
;; (defclass machine jess. examples. pumps. Machine )
(deftemplate machine (slot name) (slot class) (slot OBJECT))
(defclass tank Tank extends machine)
(defclass pump Pump extends machine)
```

```
(deffacts idle-fact
  (idle 0)(adjust-time 0))
```

```
(defrule warn-if-low
```
#### Quando usare un rule engine?

- Quanta business logic contiene l'applicazione?
- Quanto è complessa la business logic?
- La business logic cambia frequentemente?
- L'applicazione dovrà essere mantenuta nel tempo?
- Ci sono requisiti speciali nelle performance?

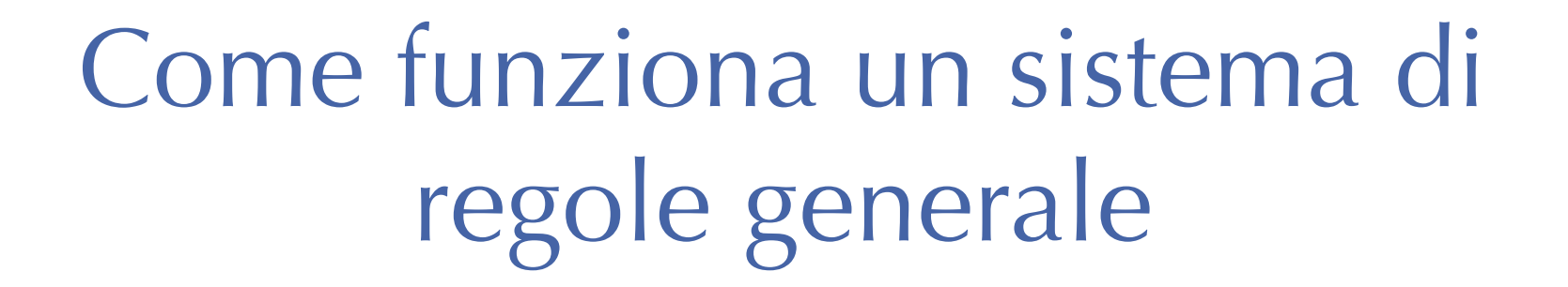

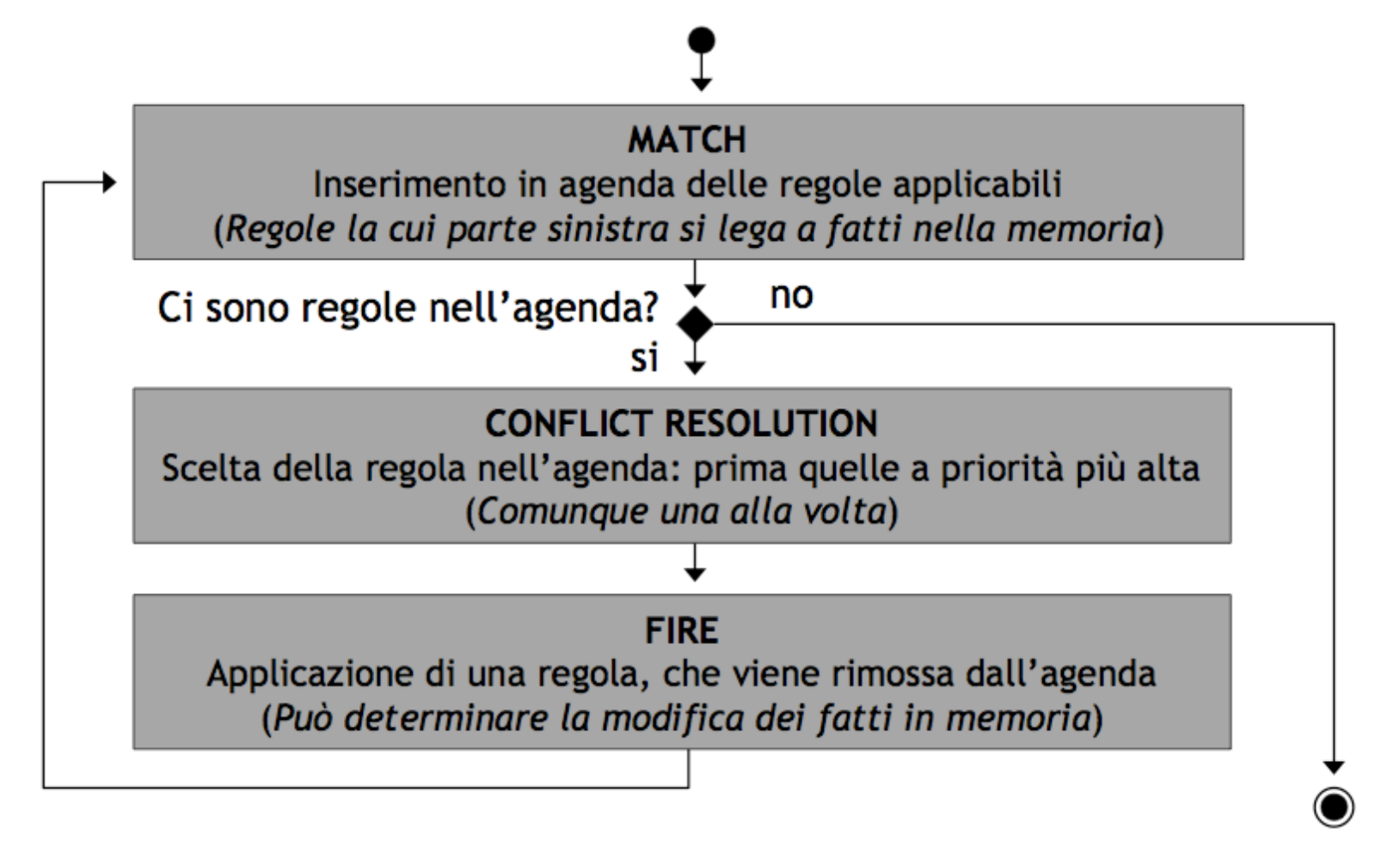

#### Rete Elementi della struttura a rete

#### **Memorie Alpha**

- Ciascuna di esse rappresenta una condizione (un letterale) nella LHS di una regola
	- Sono ammesse fattorizzazioni: condizioni identiche, anche in regole diverse, sono rappresentate dalla stessa memoria Alpha

# Rete Memorie Alpha

Memorie Alpha

(defrule "Sorella"  $(Madre ?m ?x)$  $(Madre ?m ?y)$  $(Padre ?p ?x)$  $(Padre ?p ?y)$  $(Femmina ?x)$  $\Rightarrow$  $(Sorella  $?x ?y$ )$ 

 $\mathbf{r}$ 

 $(Madre ?\nu1 ?\nu2)$ Þ.

 $(Padre 2v1 2v2)$ 

(Femmina ?v1)

Le due condizioni simili si traducono con una sola memoria Alpha

Non si preserva il nome delle variabili

#### Rete Elementi della struttura a rete

#### **Memorie Beta**

- Ciascuna di esse rappresenta una combinazione binaria di condizioni, nella LHS di una regola
	- Di fatto è un join tra i valori (esattamente come in una base di dati relazionale)

## Rete Memorie Beta (1/2)

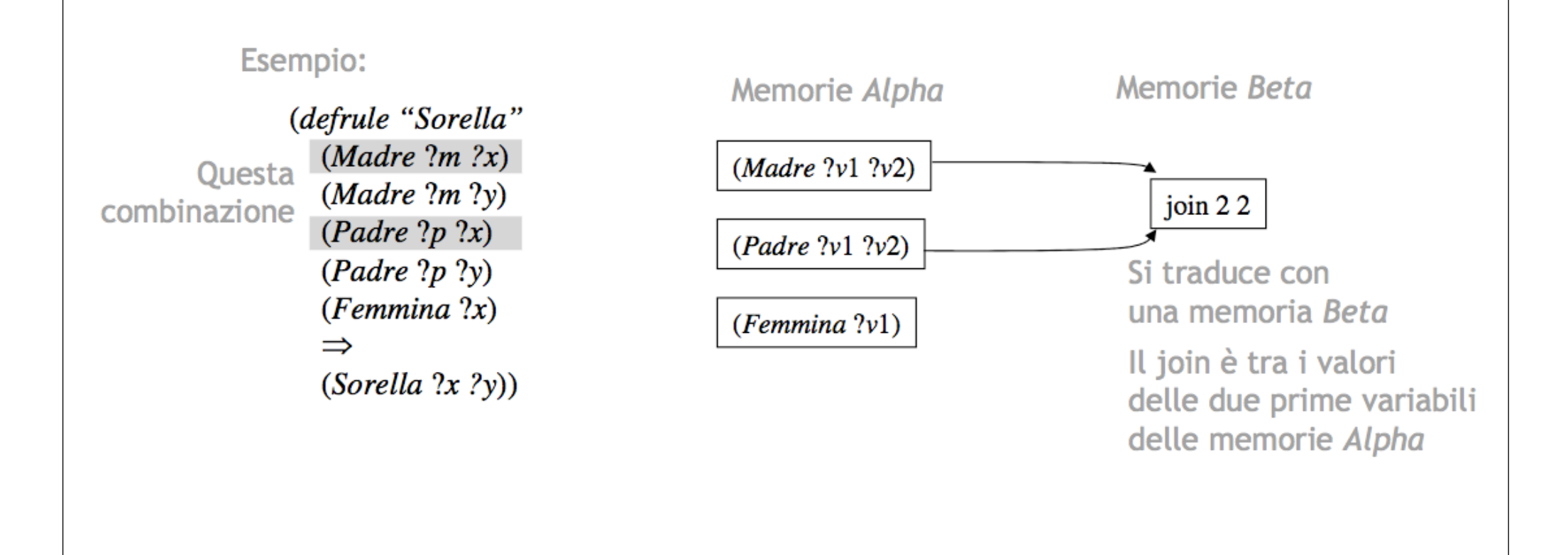

## Rete Memorie Beta (2/2)

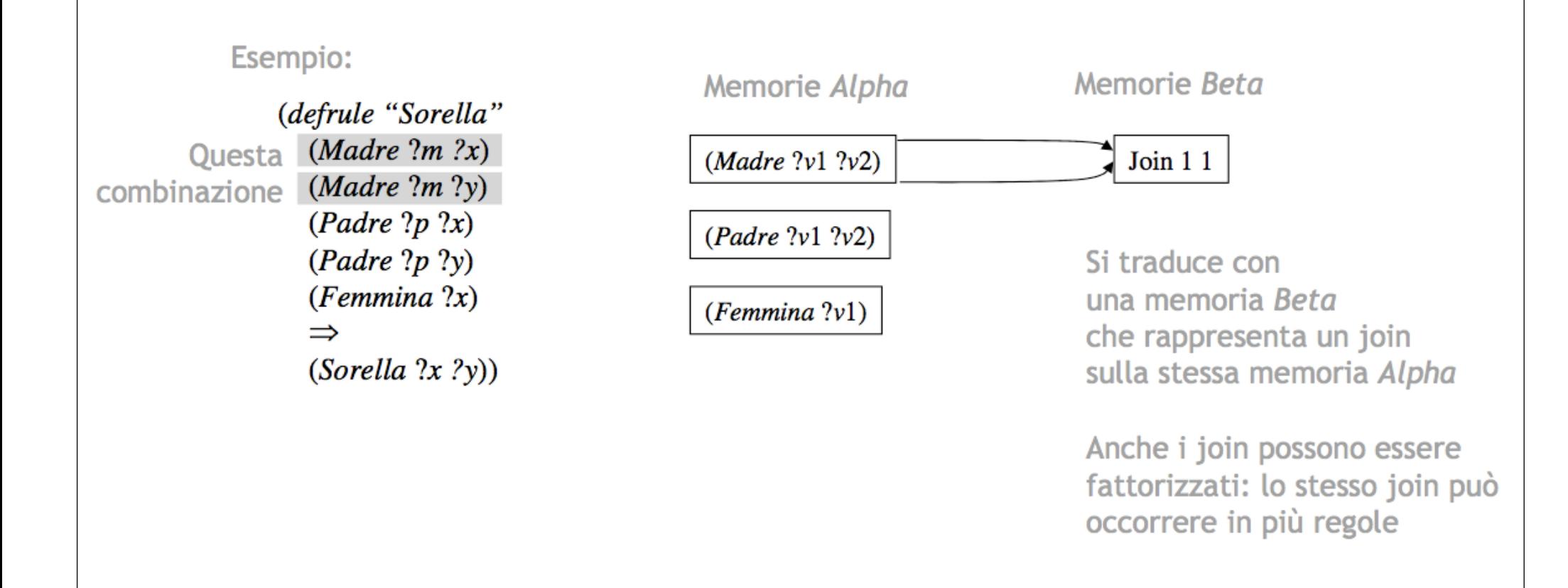

#### Esempio

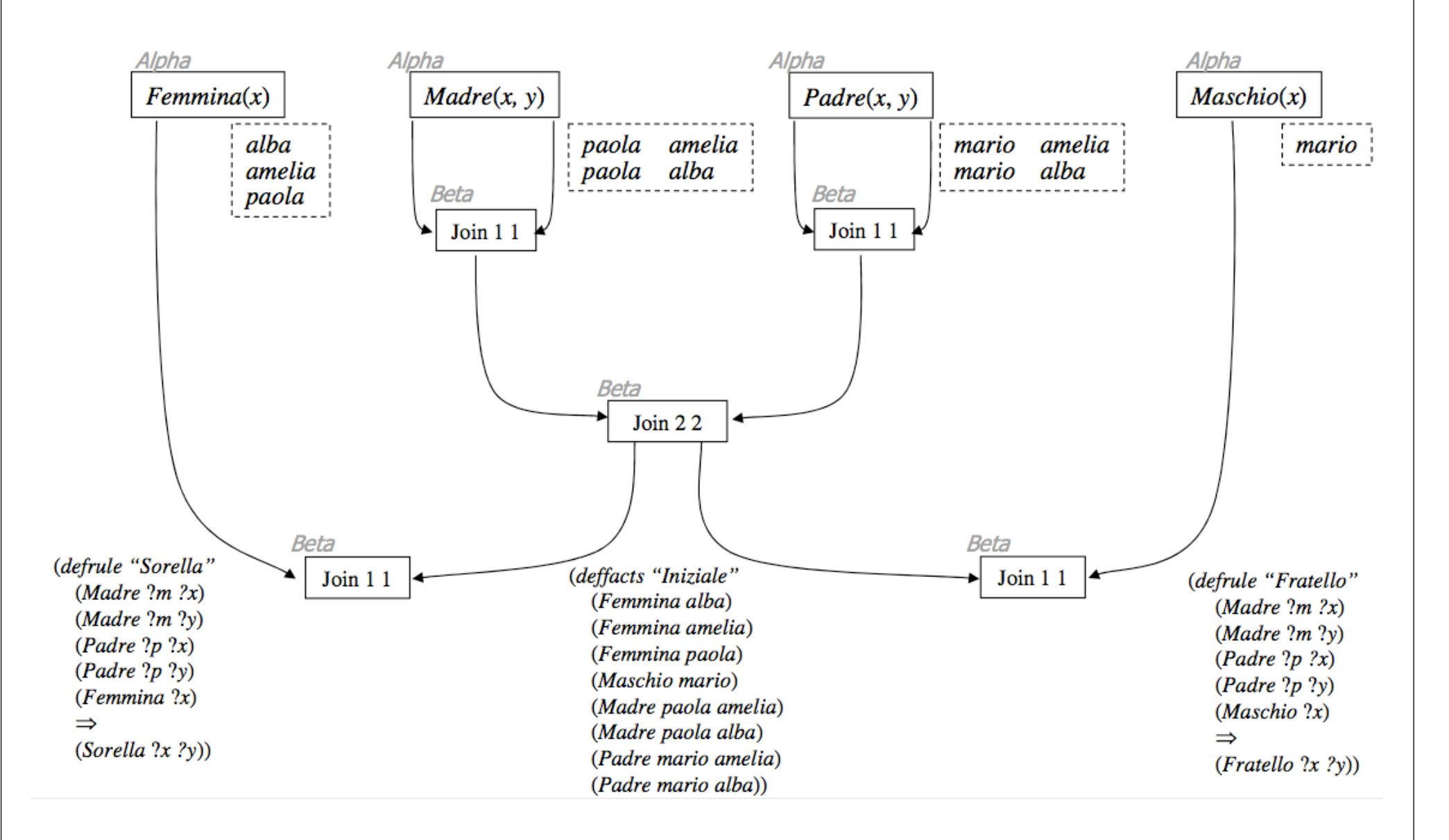

#### Esempio: P-node

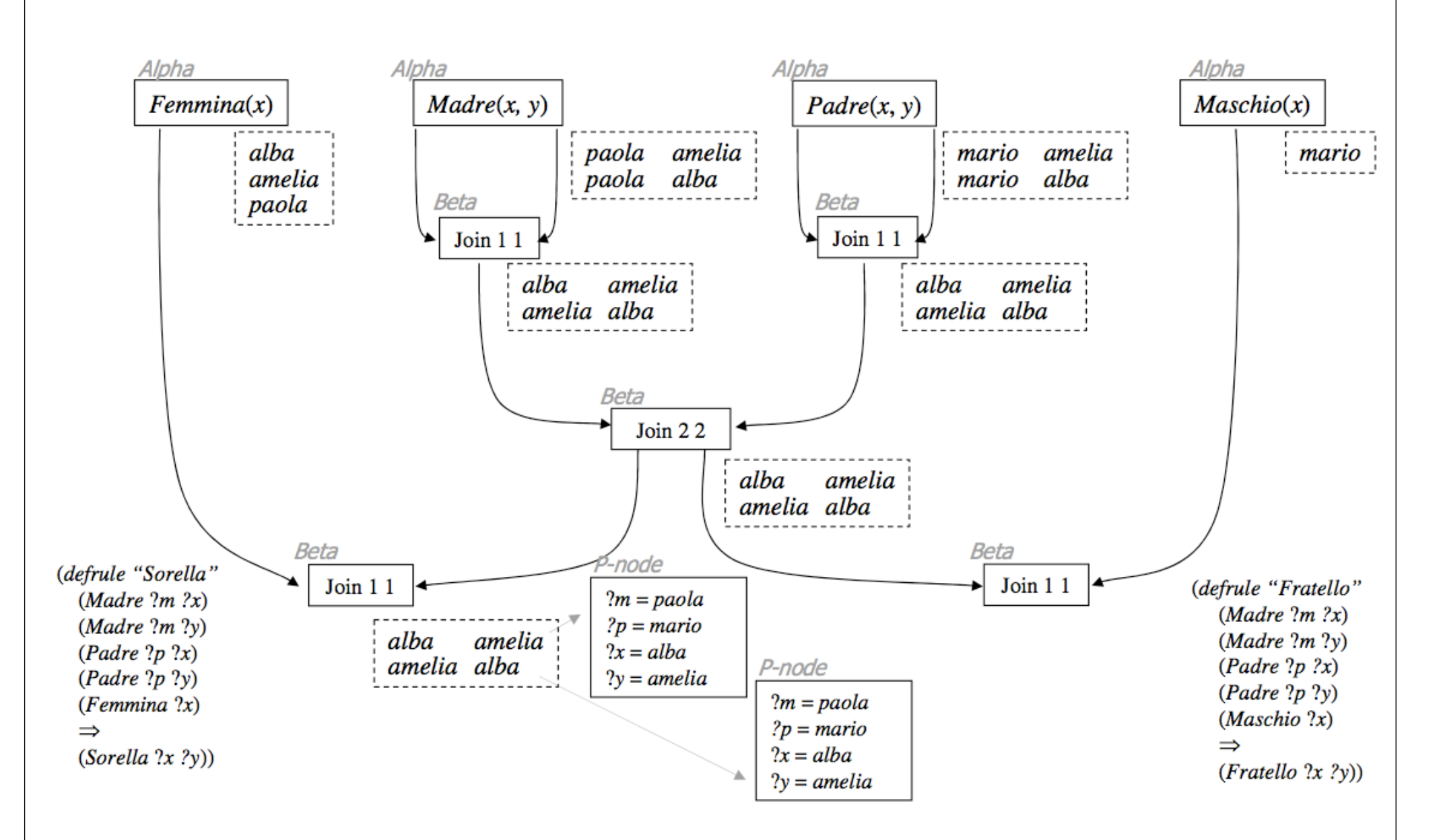

#### Esempio: nuove regole

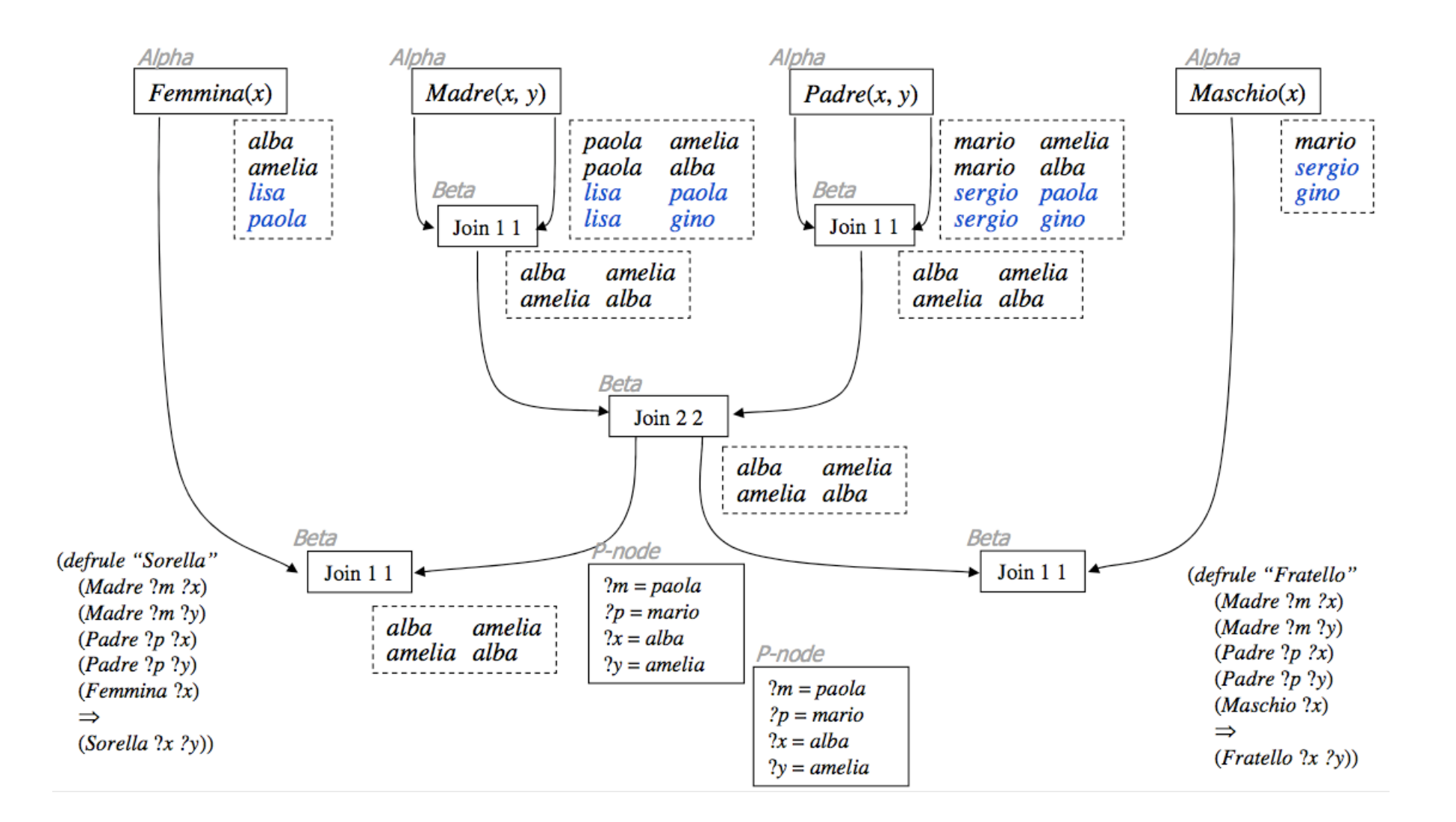
### Sintassi JESS

I fatti vengono espressi come tuple

**(maschio Mario) (femmina Paola) (padre Alba Mario) (padre Amelia Mario) (madre Alba Paola) (madre Amelia Paola)**

Le regole vengono espresse con una sintassi particolare

```
(defrule sorella
    (padre ?x ?p)
    (padre ?y ?p)
    (madre ?x ?m)
    (madre ?y ?m)
    (femmina ?x)
  =>
        (assert (sorella ?x ?y)))
```
### Sintassi JESS

Due funzioni molto comuni (compaiono solo nelle *azioni*) **(assert** <fact>**)** inserimento di <fact> nella memoria di lavoro (e aggiornamento della struttura Rete)

**(retract** <fact>**)** rimozione di <fact> dalla memoria di lavoro (e aggiornamento della struttura Rete)

# Sintassi JESS

Il sistema Jess si attiva da linea di comando  **\$ java jess.Main Jess>** La prima linea attiva il sistema, nella seconda compare il prompt del Lisp Listener Tipicamente le regole sono scritte su un file, ma possono anche essere inserite direttamente **Jess> (batch regole.clp)** Caricamento del file **regole.clp** L'attivazione prevede l'inizializzazione della memoria di lavoro l'attivazione del ciclo principale **Jess> (reset) Jess> (run)** il sistema rimane attivo finchè vi sono regole da eseguire

### Esercizio

#### Sia data la seguente base di conoscenza proposizionale KB:

TemperaturaMite ∧ AcqueStagnanti ⇒ PresenzaZanzare

Pianura  $\Rightarrow$  NoDeflusso

TerrenoArgilloso ⇒ NoAssorbimento

Piogge ∧ NoDeflusso ∧ NoAssorbimento ⇒ AcqueStagnanti

Primavera  $\Rightarrow$  TemperaturaMite

 $Estate \Rightarrow Temperature$ 

Autunno  $\Rightarrow$  TemperaturaMite

Autunno  $\Rightarrow$  Piogge

Autunno Pianura

**TerrenoArgilloso** 

Dire se vale KB ⊨ PresenzaZanzare.

Giustificare la risposta tramite forward chaining

# Soluzione

- C Con una possibile esecuzione di forward chaining si inseriscono nella base di conoscenza le seguenti formule atomiche
	- **C** TemeraturaMite
	- **Piogge**
	- **C** NoDeflusso
	- **C** NoAssorbimento
	- **C** AcquesStagnanti
	- PresenzaZanzare

# Esempio: ZOOKEEPER (1/3)

### Regole

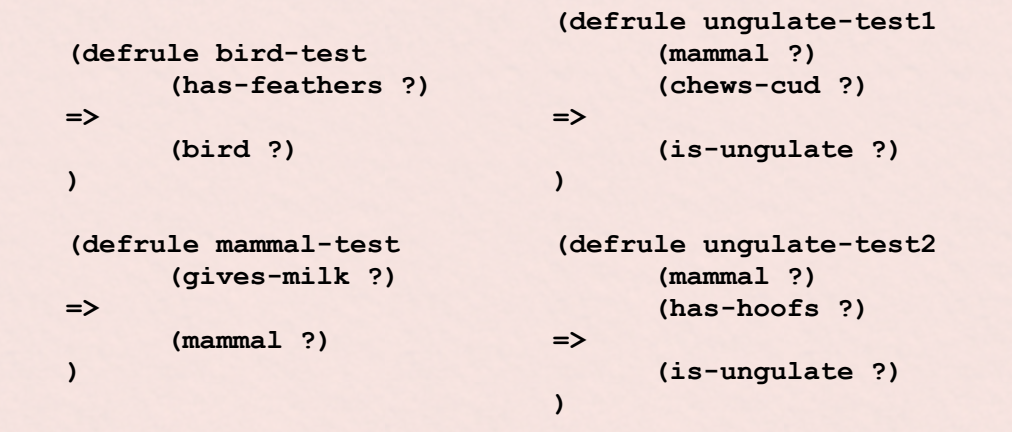

### Working Memory

**(gives-milk animal)**

**(has-hoofs animal)**

# Esempio: ZOOKEEPER (2/3)

### Regole

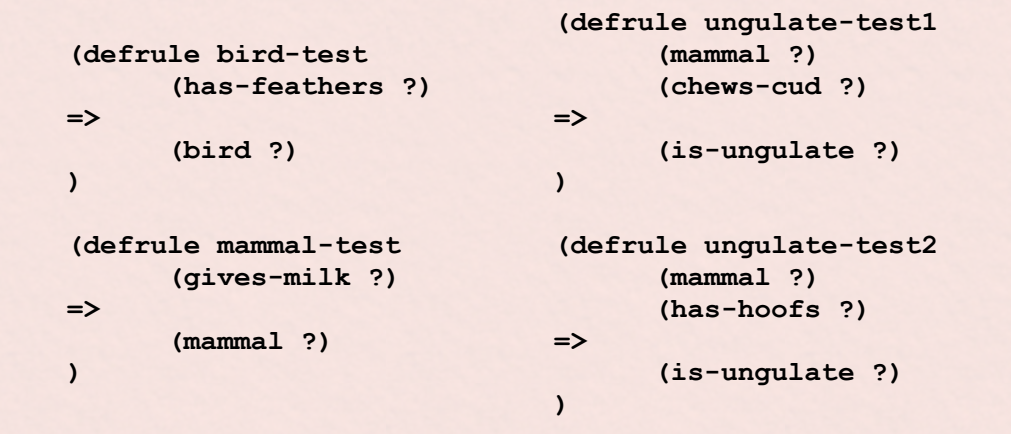

### **(gives-milk animal) (has-hoofs animal) (mammal animal)** Working Memory

# Esempio: ZOOKEEPER (3/3)

### Regole

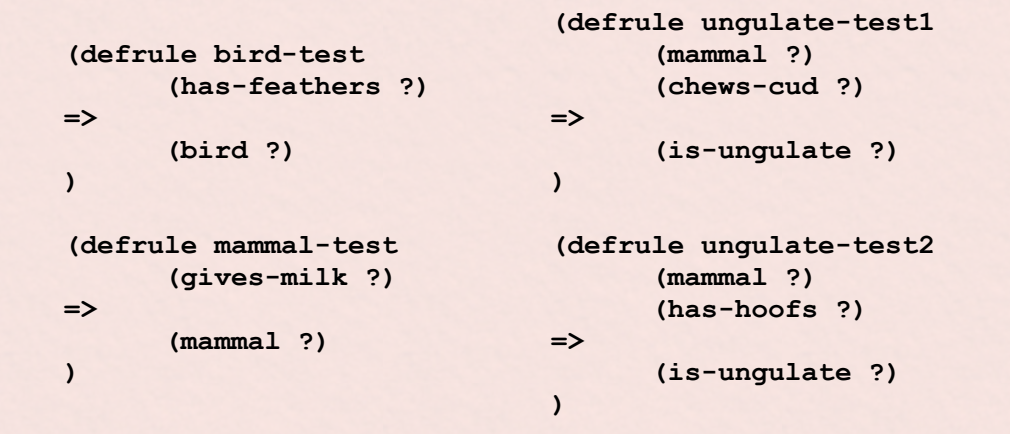

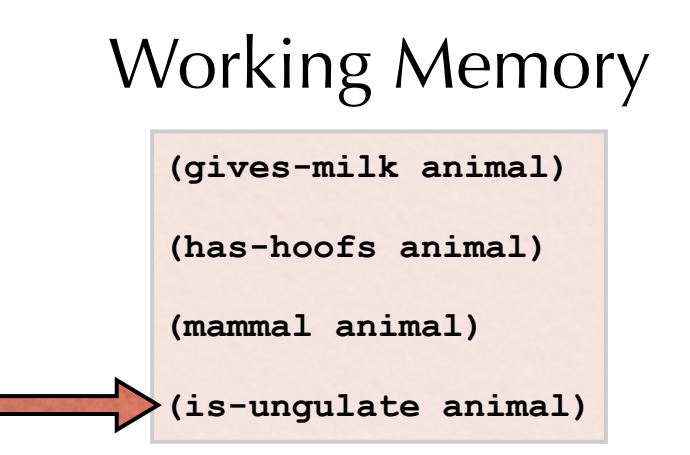

### Esercizio x casa

un agricoltore (farmer) una volpe (fox) una capra (goat) un cavolo (cabbage)

una barca due rive (shore-1, shore-2)

Obiettivo

tutti i partecipanti sono su una riva (shore-1)

l'agricoltore deve traghettare tutti sulla riva opposta (shore-2) Vincoli:

se lasciata sola con la capra, la volpe mangia la capra se lasciata sola con il cavolo, la capra mangia il cavolo

## Esercizio

- Mostrare l'esecuzione di un semplice sistema di produzioni per ordinare una stringa fatta di "a","b" e "c".
- **O** Insieme di regole:
	- $\bullet$  ba => ab
	- **ca => ac**
	- $\bullet$  cb => bc
- 

Memoria di lavoro: la stringa in una fase intermedia del processo di ordinamento (all'inizio la stringa da ordinare).

Strategia: la prima regola applicabile.

# Soluzione

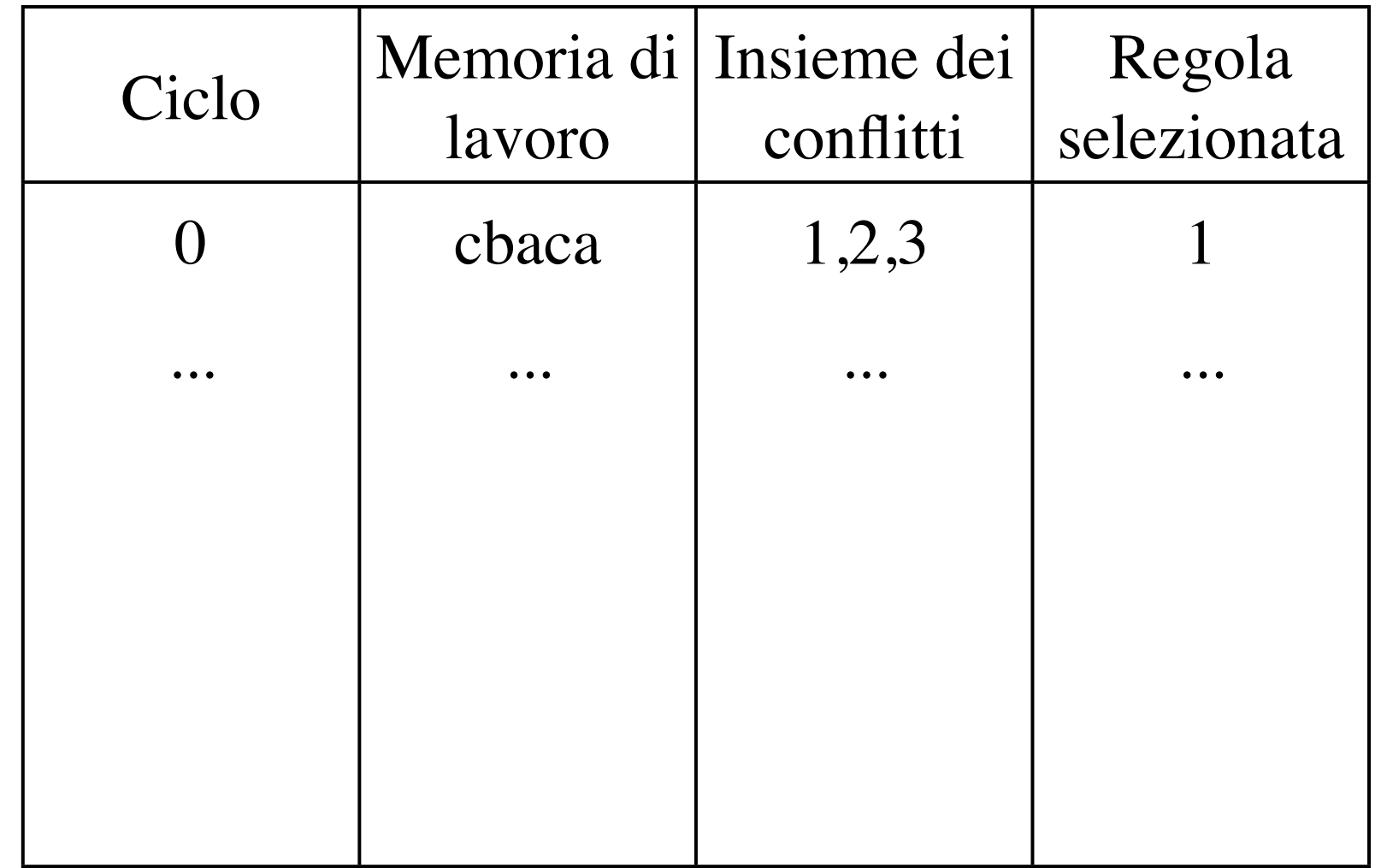

## Esercizio A (1/2)

#### Si consideri la seguente base di conoscenza:

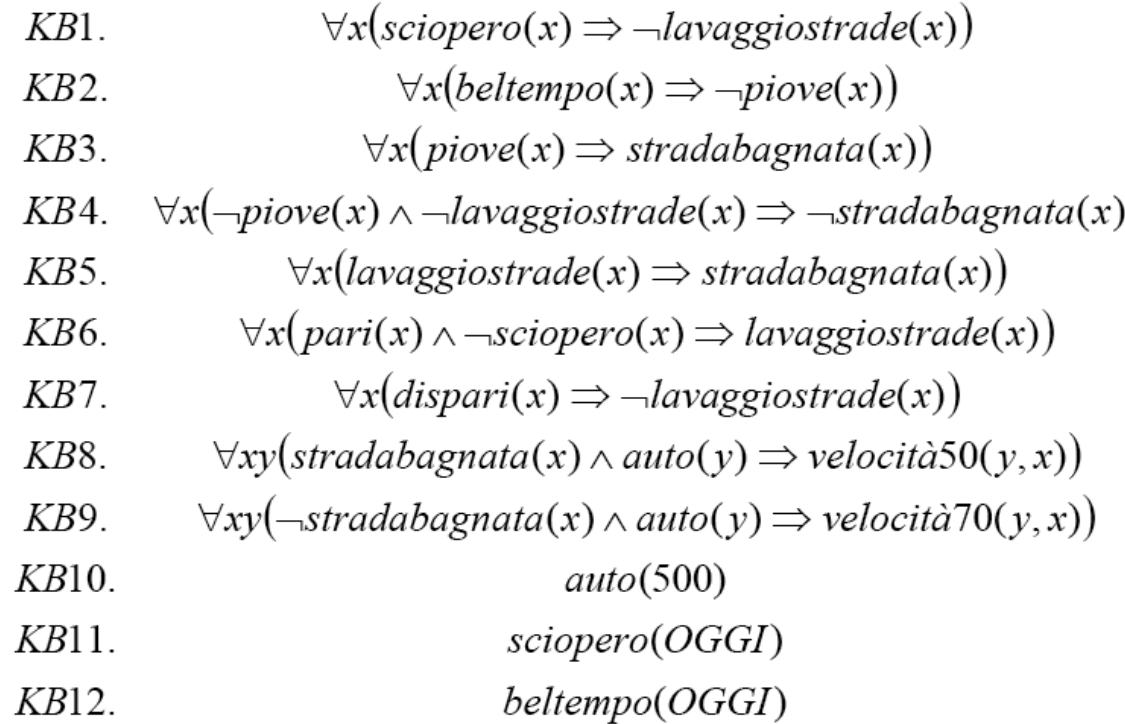

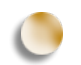

scrivere le regole in OPS5 (o JESS) e si dimostri con forward chaining la seguente formula:

**Velocita70(500,OGGI)**

### Esercizio A (2/2)

Utilizzare la seguente tabella:

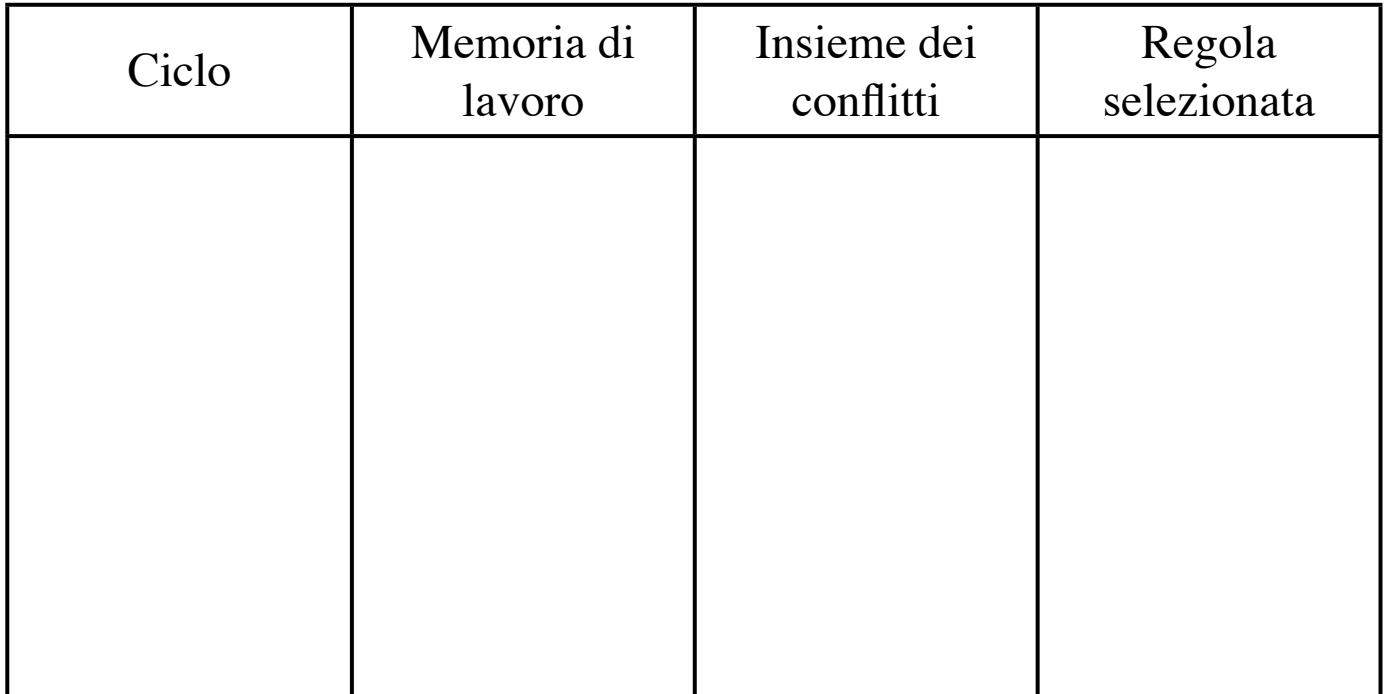

# Esercizio B

#### Si consideri la seguente base di conoscenza:

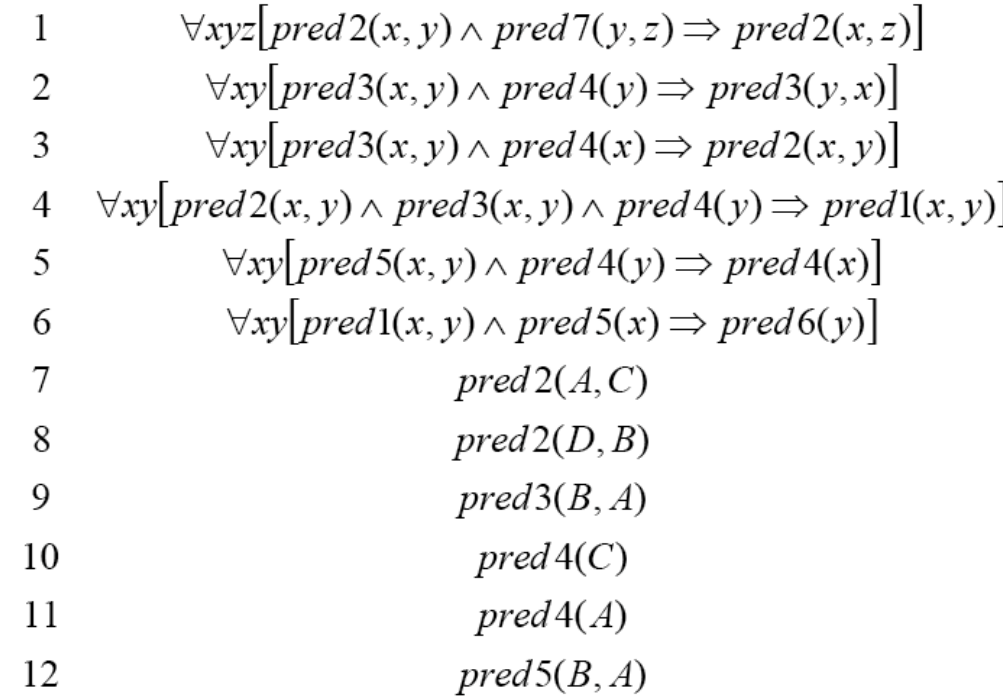

scrivere le regole in OPS5 (o JESS) e si dimostri con backward chaining la seguente formula:

**Pred1(A,B)**

# Esercizio C (1/2)

Si consideri la seguente base di conoscenza:

- $(H(y) \wedge G(x)) \Rightarrow C(x)$  $\mathbf{1}$
- 2  $(F(x) \wedge H(x)) \Rightarrow D(x)$
- 3  $F(x) \Rightarrow G(x)$
- $\overline{4}$  $G(x) \Rightarrow D(x)$
- 5  $(D(x) \wedge G(y)) \Rightarrow E(y)$
- $(C(x) \wedge D(y)) \Rightarrow A(x)$ 6
- $(C(x) \wedge E(y)) \Rightarrow A(y)$ 7
- 8  $F(Term1)$
- 9  $F(Term2)$
- 10  $H(Terml)$

scrivere le regole in OPS5 (o JESS) e si dimostri con forward chaining la seguente formula:

**A(Term2)**

### Esercizio C (2/2)

Utilizzare la seguente tabella:

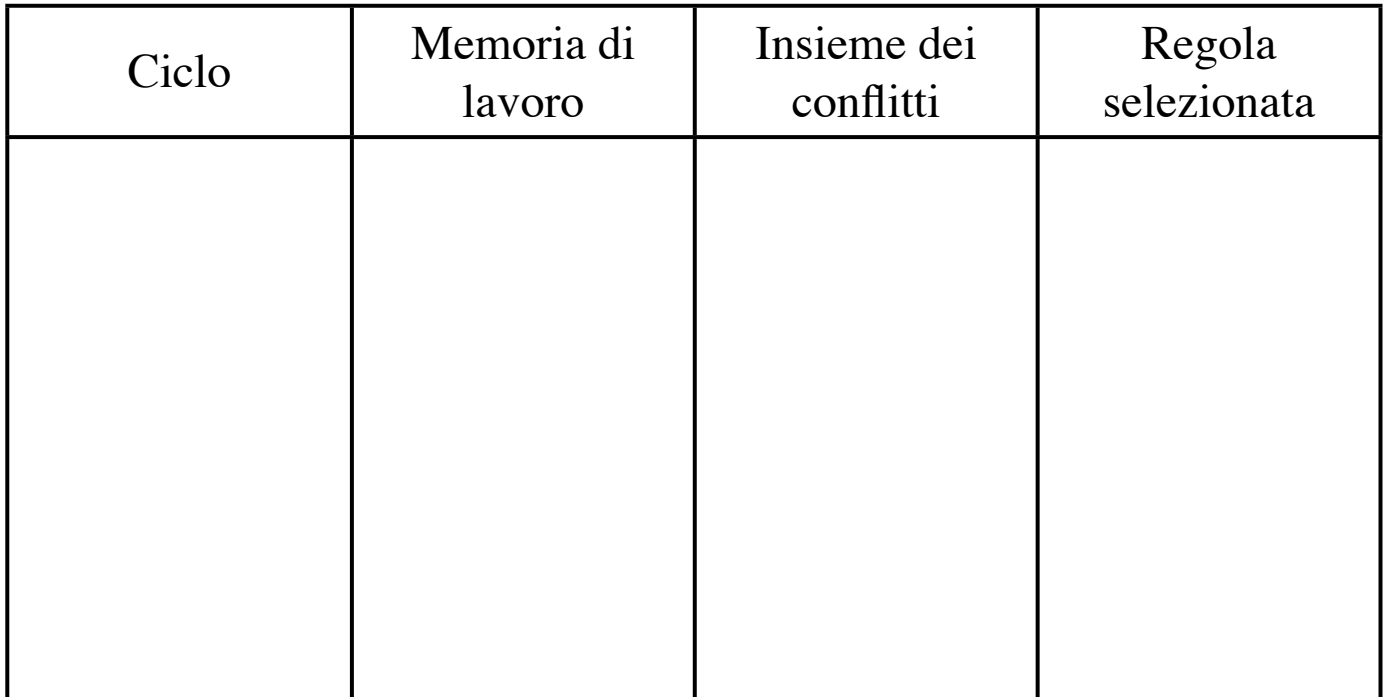

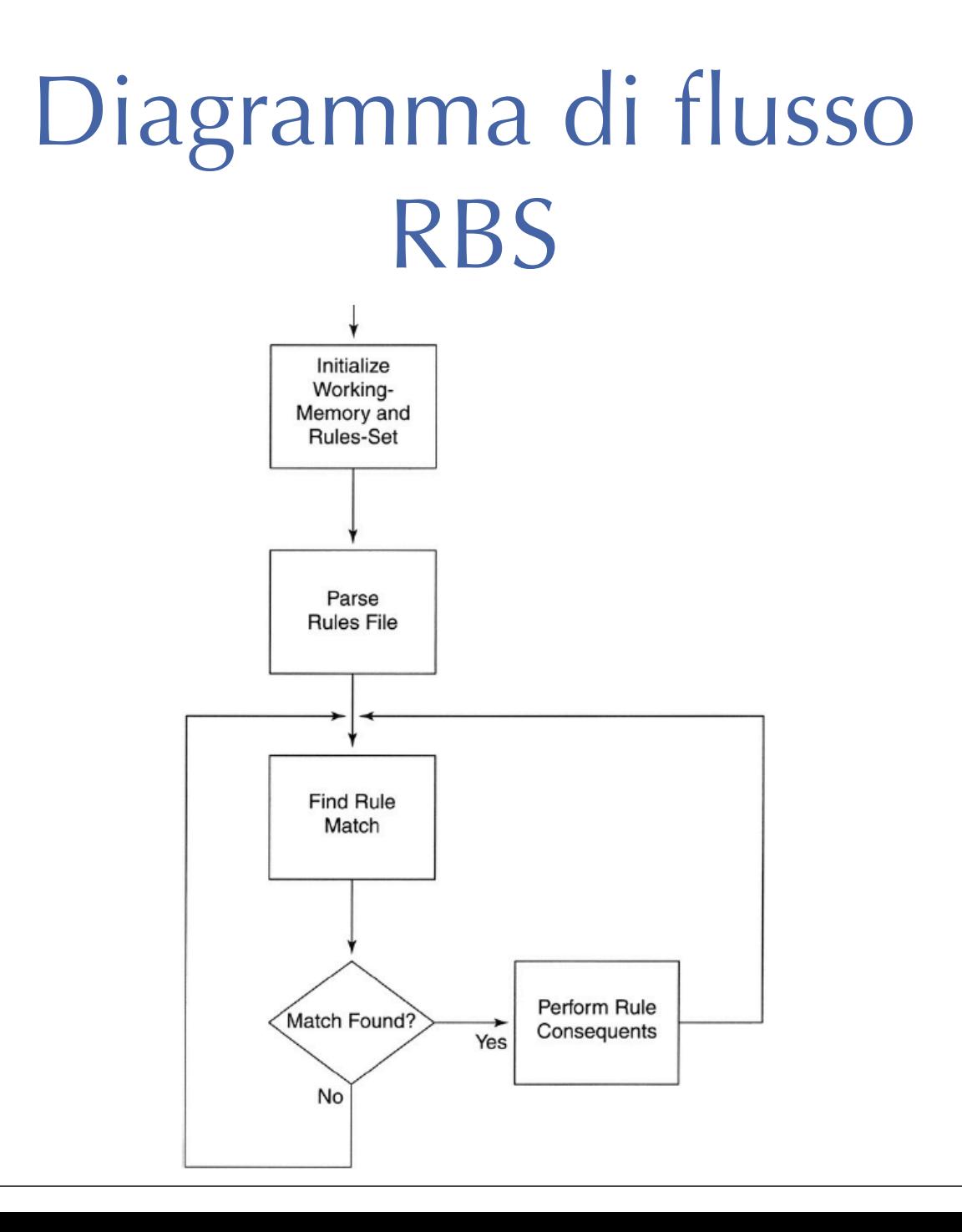

# Strategie di risoluzione dei conflitti

#### Basate su regole:

- la prima regola applicabile
- la più specifica o con condizioni più stringenti
	- ES: c1 and c2 and  $c3 < c1$  and  $c2$  $\begin{pmatrix} 1 & 1 \\ 1 & 1 \end{pmatrix}$
- non di nuovo la stessa sotto le stesse condizioni (rifrazione)
- la più trascurata: usata meno di recente
- non di nuovo lo stesso effetto
- la più recentemente attivata (focus)
- pattern matching apporssimato

# Strategie di risoluzione dei conflitti

#### Basate sugli oggetti:

- su una graduatoria di importanza degli oggetti che compaiono nei pattern
- (Stanza in-fiamme)(Bambino in-pericolo)=> (Salva-bambino) (Esci)  $\bigcirc$
- (Stanza in-fiamme)(Luce accesa) => (Spegni-luce)(Esci)

# Strategie di risoluzione dei conflitti

Basate sull'effetto di regole:  $\cup$ 

> si applica una funzione di valutazione agli stati risultanti e si sceglie il migliore

# Esempio di file di regole

 (defrule init (true null) => (add (is-milk-giver animal)) (add (has-hooves animal)) (add (has-black-stripes animal))  $\lambda$ 

```
 (defrule mammal-
1
   (has-hair ?)
   =>
   (add(is-animal ?))
 \big)
```
 (defrule mammal-2 (is-milk-giver ?)  $\Rightarrow$  (add(is-mammal ?))  $\lambda$ 

 (defrule bird-1 (has-feathers ?) => (add(is-bird ?)) )

 (defrule bird-2 (is-flier ?) (is-egg-layer ?)  $\Rightarrow$  (add(is-bird ?))  $\lambda$ 

 (defrule carnivore-1 (is-meat-eater ?)  $\Rightarrow$  (add(is-carnivore ?))  $\lambda$ 

 (defrule carnivore-2 (has-pointed-teeth ?) (has-claws ?) (has-forward-eyes ?)  $\Rightarrow$  (add(is-carnivore ?))  $\Delta$ 

 (defrule ungulate-1 (is-mammal ?) (has-hooves ?) => (add(is-ungulate ?))  $\lambda$ 

 (defrule ungulate-2 (is-mammal ?) (is-cud-chewer ?) => (add(is-ungulate ?))  $\lambda$ 

 (defrule even-toed (is-mammal ?) (is-cud-chewer ?) => (add(is-even-toed ?))  $\lambda$ 

 (defrule cheetah (is-mammal ?) (is-carnivore ?) (is-tanwny-colored ?) (has-dark-spots ?)  $\Rightarrow$  (add(is-cheetah ?)) (print("Animal is a cheetah")) (quit null)  $\lambda$ 

 (defrule tiger (is-mammal ?) (is-carnivore ?) (is-tawny-colored ?) (has-black-strips ?)  $\Rightarrow$  (add(is-tiger ?)) (print("Animal is a tiger")) (quit null)  $\lambda$  (defrule giraffe (is-ungulate ?) (has-long-neck ?) (has-long-legs ?) (has-dark-spots ?)  $\Rightarrow$  (add(is-giraffe ?)) (print("Animal is a giraffe")) (quit null)  $\lambda$ 

### funzioni di supporto parseElement

```
/*
```

```
 * parseElement()
 *
```

```
 * Parse a single consequent or antecedent from the file.
 *
```

```
 */
```

```
char *parseElement( char *block, memoryElementType **met )
{
```

```
 memoryElementType *element;
int i=0; int balance = 1;
 element = (memoryElementType *)malloc(sizeof(memoryElementType));
element->element[i++] = *block++;
```

```
while (1) {
```

```
if (*block == 0) break;
if (*block == ')' balance--;
if (*block == '(') balance++;element->element[i++] = *block++;
```

```
if (balance == 0) break;
```

```
element->element[i] = 0;
element->next = \theta;
```

```
if (*met == 0) *met = element;
 else {
   memoryElementType *chain = *met;
  while (chain->next != \theta) chain = chain->next;
   chain->next = element;
 }
```
return block;

}

}

Strutture dati RBS (1/2)

#ifndef \_COMMON\_H #define COMMON H

#define MEMORY\_ELEMENT\_SIZE 80

typedef struct memoryElementStruct \*memPtr;

typedef struct memoryElementStruct { int active; char element[MEMORY\_ELEMENT\_SIZE+1]; struct memoryElementStruct \*next; } memoryElementType;

#define MAX\_MEMORY\_ELEMENTS 40

#define MAX RULES 40

Strutture dati RBS (2/2)

typedef struct {

 int active; char ruleName[MEMORY\_ELEMENT\_SIZE+1]; memoryElementType \*antecedent; memoryElementType \*consequent;

```
} ruleType;
```
#define MAX\_TIMERS 10 typedef struct { int active; int expiration; } timerType;

#endif /\* \_COMMON\_H \*/

# Strutture dati **RBS**

- **memoryElementType** è utilizzato per rappresentare i fatti nella  $\bigcirc$ working memory e le regole nel rules-set.
- **element** modella il fatto della working memory
	- **ruleType** rappresenta una singola regola
- la parola **active** definisce se la regola è attiva nel sistema
- **ruleName** è il nome della regola
- **antecedent** e **consequent** rappresentano le liste concatenate di termini
- **timerType** è utilizzato per rappresentare un singolo timer.

### main function

```
int main( int argc, char *argv[] )
{
    int opt, ret;
    char inpfile[80]={0};
    extern void processTimers( void );
    extern int parseFile( char * );
    extern void interpret( void );
    while ((opt = getoptk) argv, "hdr:")) != -1) {
            	 	 switch( opt ) {
                  	 	 	 case 'h':
                        	 	 	 	 emitHelp();
                        	 	 	 	 break;
                  	 	 	 case 'd':
                        debug = 1;
                        	 	 	 	 printf("Debugging enabled\n");
                        	 	 	 	 break;
                  	 	 	 case 'r':
                        	 	 	 	 strcpy(inpfile, optarg);
                        	 	 	 	 break;
            	 	 }
    }
```

```
if (inpfile[0] == 0) emitHelp();
```

```
bzero( (void *)workingMemory, sizeof(workingMemory) );
bzero( (void *)ruleSet, sizeof(ruleSet) );
bzero( (void *)timers, sizeof(timers) );
ret = parseFile( inpfile );
if (ret < 0) {
       	 	 printf("\nCould not open file, or parse error\n\n");
       	 	 exit(0);
}
while (1) {
       	 	 interpret();
       	 	 if (debug) {
             	 	 	 printWorkingMemory();
       	 	 }
       	 	 processTimers();
       	 	 if (endRun) break;
       sleep(1);
}
```

```
return 0;
```
}

## main function

il main provvede all'inizializzazione del sistema:

- vengono catturati i commandi passati a linea di comando con la funzione **getopt**
	- 'h' per ottenere le informazioni di help
	- 'd' per abilitare il debug
	- 'r' per specificare il file di regole da utilizzare.

# parseFile function (1/2)

La funzione di parsing ha lo scopo di 'parsare' una stringa composta nel seguente modo:

*(defrule <rule-name> (antecedent-terms) =>*

*)*

*(consequent-terms)*

```
parseFile function (2/2)
```
int parseFile( char \*filename ) {

```
FILE *fp;
char *file, *cur;
int fail = 0;
```
extern int debug;

```
file = (char *)malloc(MAX_FILE_SIZE);
if (file == NULL) return -1;
```

```
fp = fopen(filename, "r");
if (fp == NULL) {
         	 	 free(file);
         	 	 return -1;
}
fread( file, MAX_FILE_SIZE, 1, fp);
cur = & \text{file[0]};
while (1) {
```

```
	 	 cur = strstr( cur, "(defrule" );
             if (cur == NULL) {
                   fail = 1;
                   	 	 	 break;
            	 	 }
             	 	 if (!strncmp(cur, "(defrule", 8)) {
                   	 	 	 int i=0;
                   cur+=9:
                   while (*cur != 0x0a) {
                          	 	 	 	 ruleSet[ruleIndex].ruleName[i++] = *cur++;
}<br>}
                   ruleSet[ruleIndex] .ruleName[i++] = 0;	 	 	 cur = skipWhiteSpace( cur );
                   	 	 	 /* Parse the antecedents */
```
 cur = parseAntecedent( cur, &ruleSet[ruleIndex] );

```
if (cur == NULL) {
                         fail = 1;
                         	 	 	 	 break;
}<br>}
                   /* Should be sitting on the !=\succ' */
                   	 	 	 if (!strncmp(cur, "=>", 2)) {
                         	 	 	 	 cur = skipWhiteSpace( cur+2 );
                         	 	 	 	 /* Parse the consequents */
                         	 	 	 	 cur = parseConsequent( cur, &ruleSet[ruleIndex] );
                         if (cur == NULL) {
                                fail = 1;
                                break;
	 	 	 	 }
                         	 	 	 	 /* Ensure we're closing out the current rule */
                         if (*cur == ')') {
                                	 	 	 	 	 cur = skipWhiteSpace( cur+1 );
                         	 	 	 	 } else {
                                fail = 1;
                                break;
	 	 	 	 }
                   	 	 	 } else { 
                         fail = 1;
                         	 	 	 	 break;
}<br>}
                   ruleSet[ruleIndex].active = 1;
                   	 	 	 ruleIndex++;
            	 	 } else {
                   	 	 	 break;
            	 	 }
   if (debug) {
            	 	 printf("Found %d rules\n", ruleIndex);
   free( (void *)file );
   fclose(fp);
   return 0;
```
}

}

### funzioni di supporto skipWhiteSpace

```
char *skipWhiteSpace( char *block )
\{ char ch;
  while (1) {
    ch = *block; while ((ch != '(') && (ch != ')') && (ch != '=') && 
           (ch != 0) && (ch != ';') {
       block++;
      ch = *block; }
   if (ch == ';') {
      while (*block++ != 0x0a); } else break;
   }
   return block;
}
```
### funzioni di supporto parseAntecedent - parseConsequent

```
/*
```

```
 * parseAntecedent()
 *
  * Parse an antecedent from the file.
  *
  */
char *parseAntecedent( char *block, ruleType *rule )
\{while (1) {
     block = skipWhiteSpace( block );
    if (*block == '(') {
       block = parseElement( block, &rule->antecedent );
     } else break;
   }
   return block;
}
                                                                   *
                                                                   *
                                                                    */
                                                                  \{ }
                                                                  }
```
/\* parseConsequent() Parse a consequent from the file. char \*parseConsequent( char \*block, ruleType \*rule ) while  $(1)$  { block = skipWhiteSpace( block ); if (\*block ==  $'(')$  { block = parseElement(block, &rule->consequent); } else break; return block;

### RuleCheck searchWorkingMemory

```
#include <stdio.h>
#include <string.h>
#include <stdlib.h>
#include "common.h"
```
extern memoryElementType workingMemory[MAX\_MEMORY\_ELEMENTS]; extern ruleType ruleSet[MAX\_RULES];

```
memoryElementType *chain = NULL;
```

```
/*
```

```
 * searchWorkingMemory()
```

```
 *
 * Search the working memory for the two passed terms.
```

```
 *
 */
```

```
int searchWorkingMemory( char *term1, char *term2 )
{
```

```
int ret = \mathbf{0};
int curMem = 0;
char wm_term1[MEMORY_ELEMENT_SIZE+1];
```

```
char wm_term2[MEMORY_ELEMENT_SIZE+1];
```

```
while (1) {
```

```
 if (workingMemory[curMem].active) {
```

```
 /* extract the memory element */
 sscanf(workingMemory[curMem].element, "(%s %s)", wm_term1, wm_term2);
if (wm_term2[strlen(wm_term2)-1] == ')') wm_term2[strlen(wm_term2)-1] = 0;
```

```
 if ((!strncmp(term1, wm_term1, strlen(term1))) &&
     (!strncmp(term2, wm_term2, strlen(term2)))) {
```

```
ret = 1;
 break;
```
}

}

}

}

```
 curMem++;
```

```
if (curMem == MAX_MEMORY_ELEMENTS) {
   break;
 }
```

```
 return ret;
```
### RuleCheck addToChain

```
/*
   addToChain()
 *
  Create a chain second terms from working memory where the first terms
  * match, and the second term in the antecedent is the '?' symbol.
 *
  */
void addToChain( char *element )
{
   memoryElementType *walker, *newElement;;
   newElement = (memoryElementType *)malloc(sizeof(memoryElementType));
   strcpy( newElement->element, element );
  if (chain == NULL) {
     chain = newElement;
   } else {
    walker = chain;while (walker->next) walker = walker->next;
     walker->next = newElement;
 }
   newElement->next = NULL;
}
```
### RuleCheck checkPattern (1/2)

}

```
/*
```

```
checkPattern()
```

```
 *
```

```
 * Try to match all of the antecedents of a rule to facts in working
```
- \* memory. This includes matching antecedent rules with '?' terms
- with facts from working memory. \*

```
 */
```

```
int checkPattern( int rule, char *arg )
```
{ int ret=0;

```
char term1[MEMORY_ELEMENT_SIZE+1];
 char term2[MEMORY_ELEMENT_SIZE+1];
 memoryElementType *antecedent = ruleSet[rule].antecedent;
```

```
 /* Build a replacement string (based upon the '?' element) */
 while (antecedent) {
```

```
 sscanf( antecedent->element, "(%s %s)", term1, term2);
if (term2[strlen(term2)-1] == ')') term2[strlen(term2)-1] = \theta;
```

```
 /* If the antecedent element is variable, find the matches
   * in the working memory and store the matched terms.
    */
  if (term2[0] == '?') {
    int i;
    char wm_term1[MEMORY_ELEMENT_SIZE+1];
    char wm_term2[MEMORY_ELEMENT_SIZE+1];
    for (i = 0; i < MAX_MEMORY_ELEMENTS; i++) {
       if (workingMemory[i].active) {
         sscanf( workingMemory[i].element, "(%s %s)", wm_term1, wm_term2 );
        if (wm_tterm2[strlen(wm_tterm2)-1] == ')'wm_term2[strlen(wm_term2)-1] = 0;
         if (!strncmp(term1, wm_term1, strlen(term1))) addToChain(wm_term2);
      }
    }
  }
   antecedent = antecedent->next;
 }
```
### RuleCheck checkPattern (2/2)

if (!ret) break;

curRulePtr = curRulePtr->next;

 /\* Now that we have the replacement strings, walk through the rules trying \* the replacement string when necessary. \*/

#### do {

memoryElementType \*curRulePtr, \*temp;

curRulePtr = ruleSet[rule].antecedent;

while (curRulePtr) {

```
 sscanf( curRulePtr->element, "(%s %s)", term1, term2 );
if (term2[strlen(term2)-1] == ')') term2[strlen(term2)-1] = 0;
 if (!strncmp( term1, "true", strlen(term1))) {
```

```
ret = 1;
  break;
 } else {
  if ((term2[0] == '?') && (chain)) strcpy(term2, chain->element);
 }
```
ret = searchWorkingMemory( term1, term2 );

#### if (ret) {

}

```
 /* Cleanup the replacement string chain */
 while (chain) {
  temp = chain;
  chain = chain->next;
  free(temp);
 }
```
strcpy(arg, term2);

#### } else {

```
 if (chain) {
   temp = chain;
   chain = chain->next;
   free(temp);
 }
```
} while (chain);

return ret;

}

### RuleCheck checkRule

```
/*
  * checkRule()
  *
  * Check to see if the rule will fire, based upon the facts in
  * working memory.
  *
  */
int checkRule( int rule ) 
\{int fire = 0;
   char arg[MEMORY_ELEMENT_SIZE]={0};
   extern int fireRule( int, char * );
   fire = checkPattern(rule, arg);
  if (fire == 1) {
     fire = fireRule( rule, arg );
   }
   return fire;
}
```